## **Demandes**

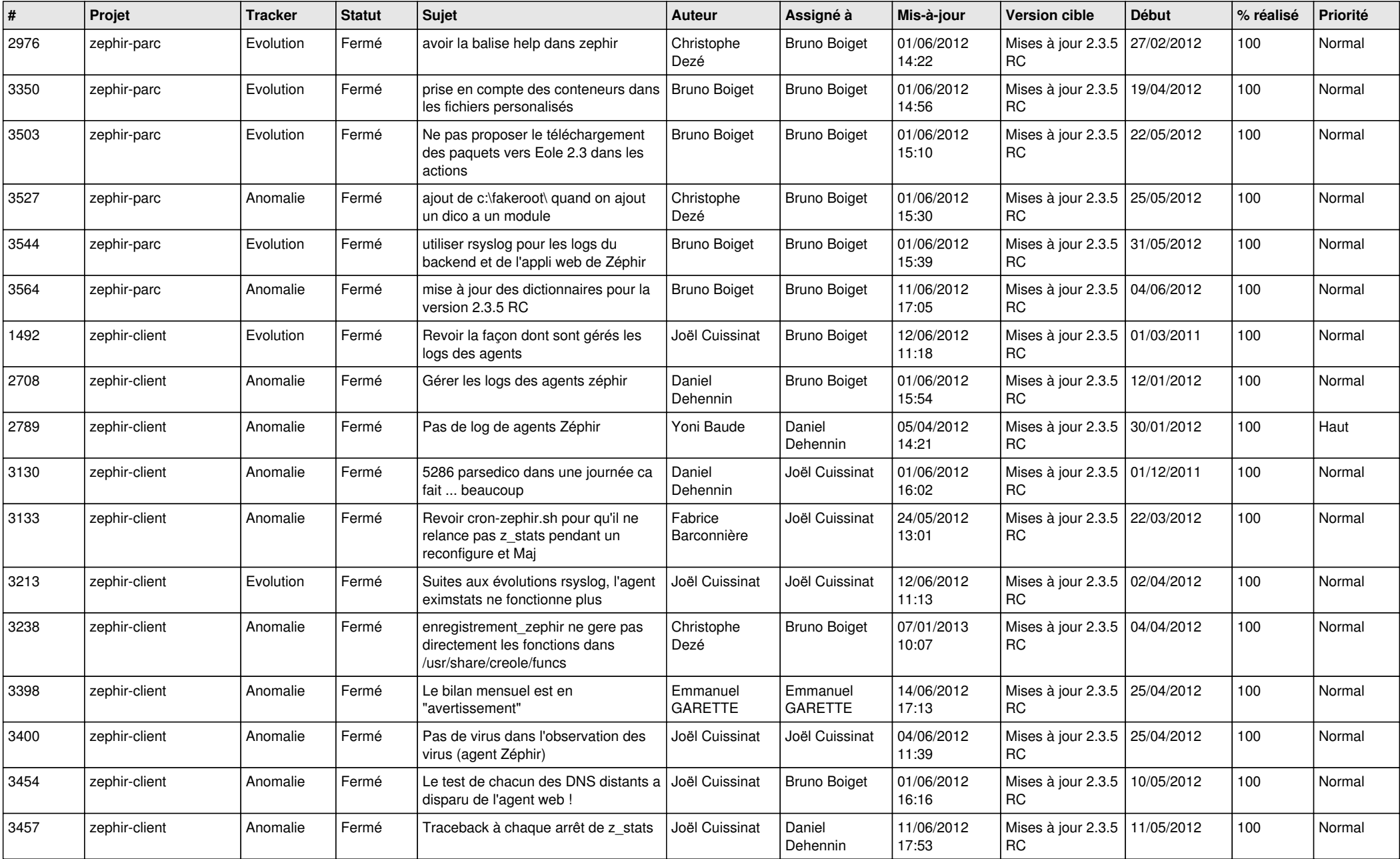

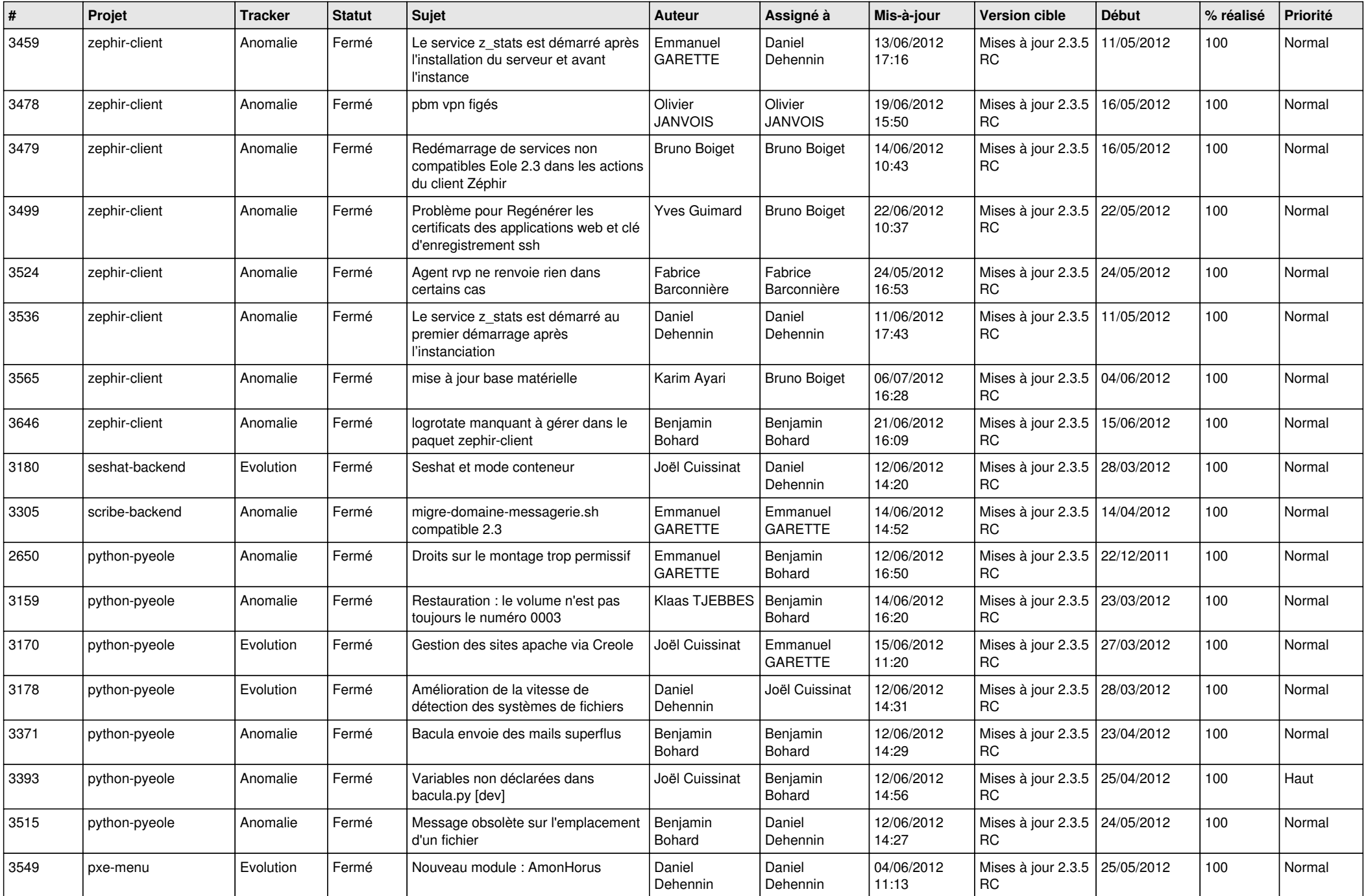

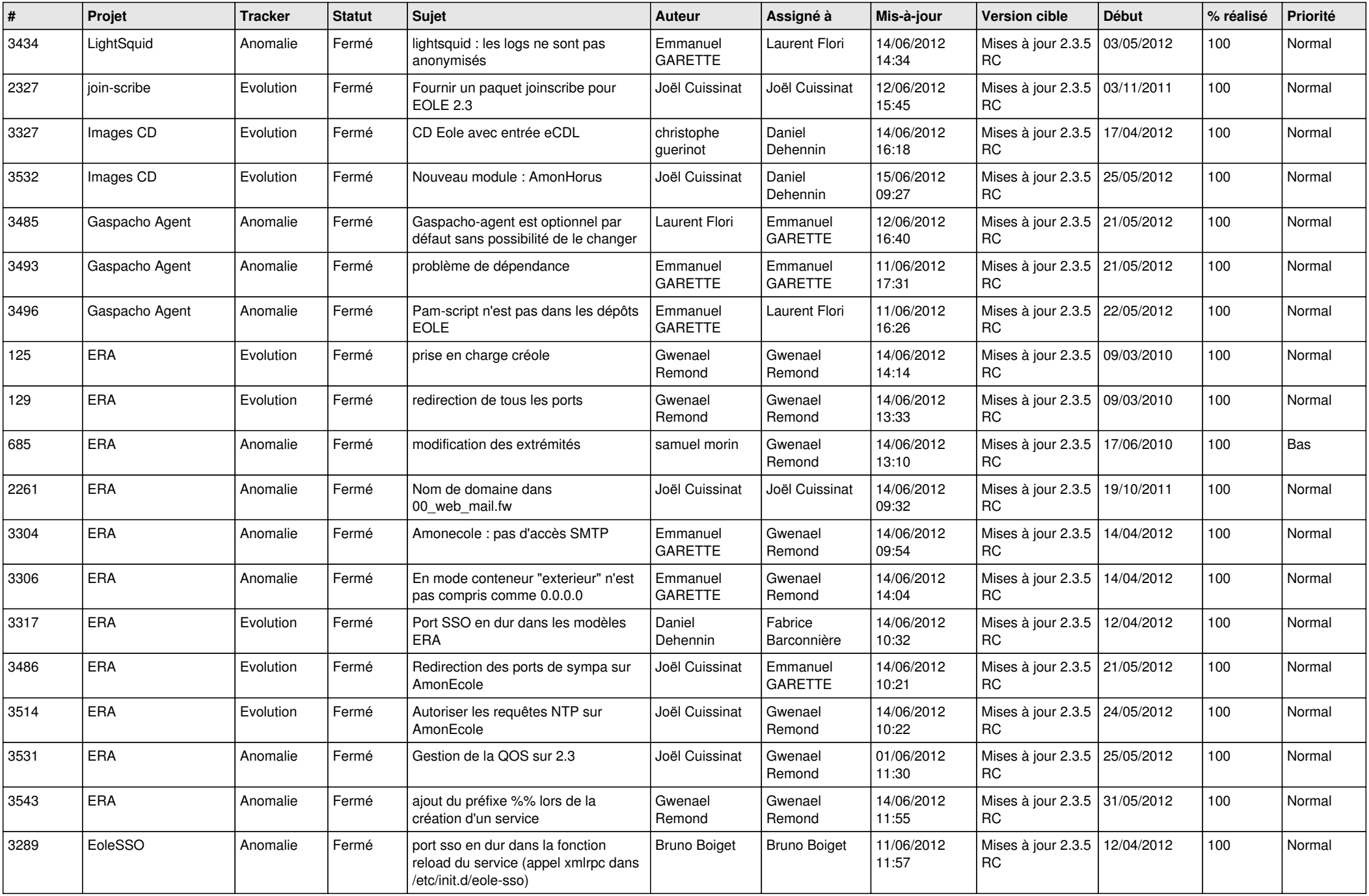

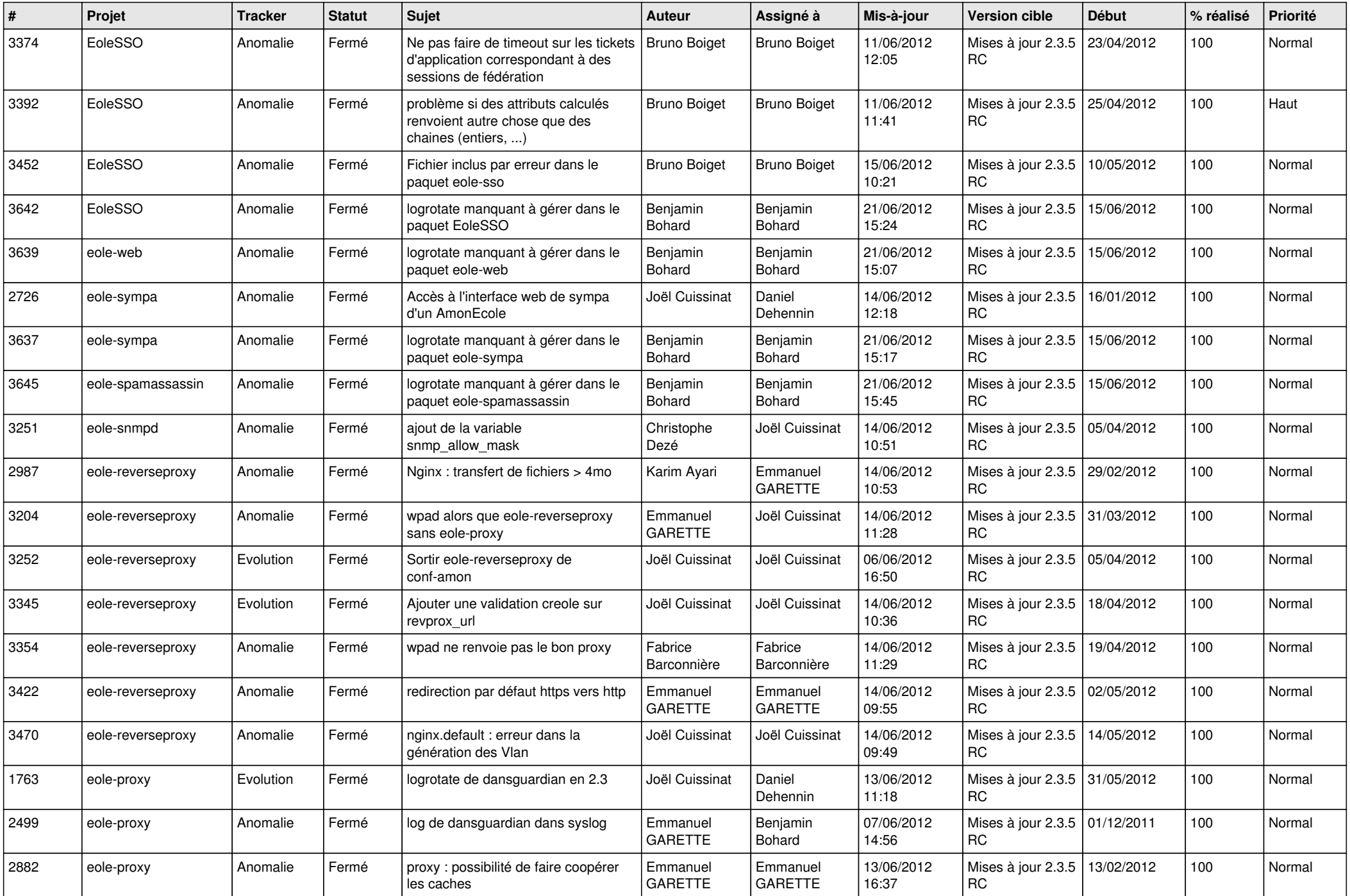

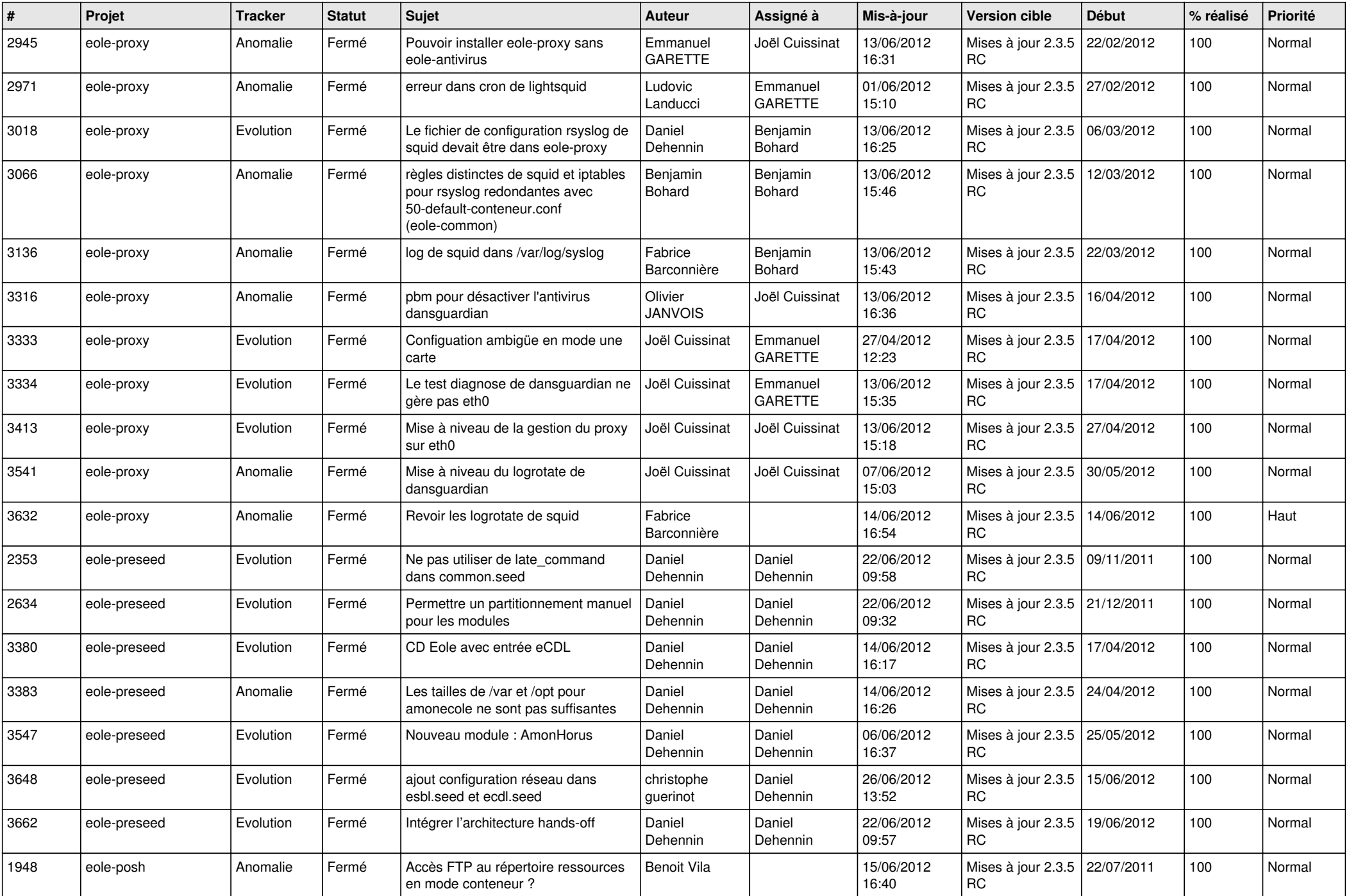

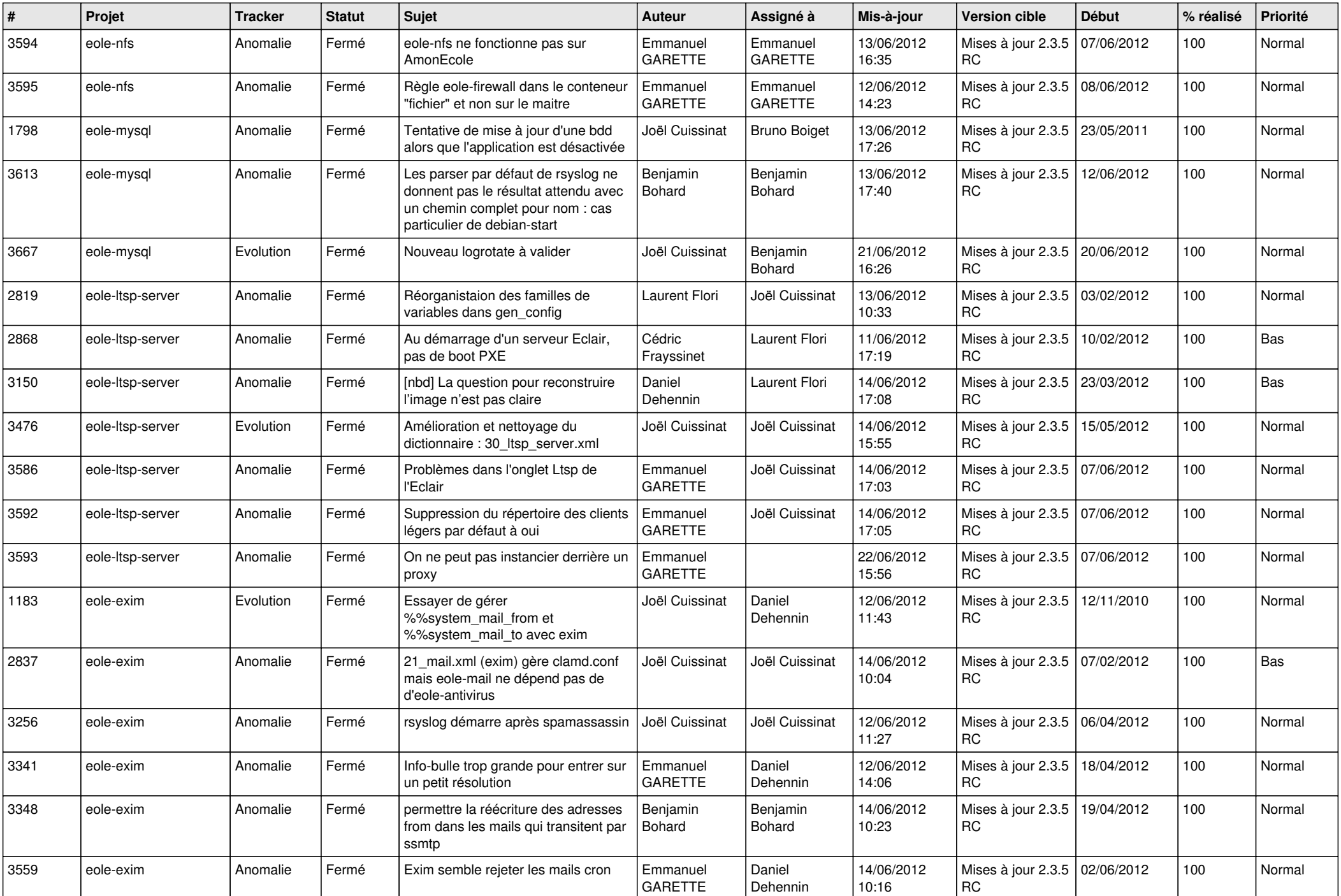

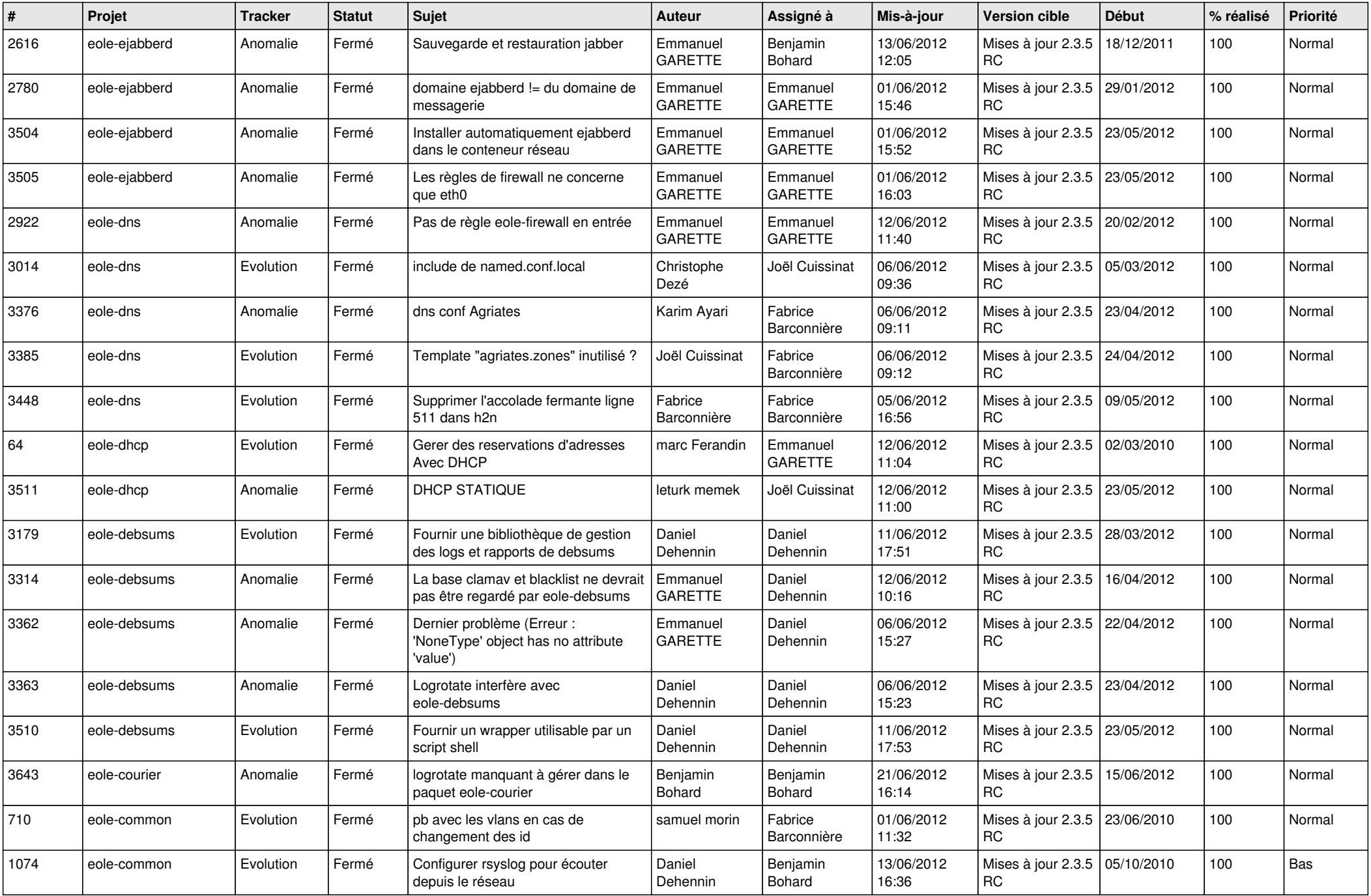

![](_page_7_Picture_810.jpeg)

![](_page_8_Picture_725.jpeg)

![](_page_9_Picture_800.jpeg)

![](_page_10_Picture_740.jpeg)

![](_page_11_Picture_782.jpeg)

![](_page_12_Picture_827.jpeg)

![](_page_13_Picture_256.jpeg)